# MERKMALE QUADRATISCHER FUNKTIONEN DER FORM  $f(x) = ax^2 + c$  BESTIMMEN UND BESCHREIBEN

*LISUM, Mathematik Sekundarstufe I/II*

Bei der Bearbeitung der vorliegenden Materialien erarbeiten sich die Schüler\*innen, durch die Verwendung geeigneter digitaler Werkzeuge, grundlegende Merkmale einfacher quadratischer Funktionen weitest-gehend selbstständig. Anwendungsaufgaben zur Festigung und Vertiefung stellen einen Kontext zu Merkmalen von Brückenkonstruktionen her, wodurch die Relevanz des Unterrichtsthemas greifbar wird.

# ZUORDNUNG ZU DEN STANDARDS

## **Standards im Basiscurriculum Medienbildung**

■ bei der Bearbeitung von Lern- und Arbeitsaufgaben mediale Quellen gezielt zur Informationsgewinnung und zum Wissenserwerb nutzen  $(G)$ 

# **Standards im Fach**

#### **[L4] Gleichungen und Funktionen**

- Terme und Gleichungen [für quadratische Zusammenhänge] darstellen […] (G)
- Eigenschaften von [quadratischen Funktionen] beschreiben [...] (G)
- [quadratische Funktionen] sachgerecht anwenden […] (G)

## **[K5] Mit symbolischen, formalen, technischen Elementen der Mathematik umgehen**

- […] Terme, Gleichungen [und grafische Darstellungen] zur Beschreibung von Sachverhalten nutzen
- Variablen und Funktionen zur Bearbeitung von Aufgaben nutzen
- symbolische und formale Sprache in natürliche Sprache übersetzen und umgekehrt
- mathematische Hilfsmittel und Werkzeuge sachgerecht auswählen und flexibel einsetzen

# **HINWEISE**

Die Schüler\*innen erarbeiten sich experimentell, mithilfe digitaler Werkzeuge (GeoGebra-Applets, Online-Lernpfad), zunächst die Eigenschaften der quadratischen Funktion  $f(x) = ax^2 + c$  bezüglich der Öffnungsrichtung und -weite sowie der Verschiebung entlang der Ordinatenachse. Sie formulieren ihre Ergebnisse unter Nutzung geeigneter Fachbegriffe.

Zur Festigung und Vertiefung bearbeiten die Lernenden Anwendungsaufgaben. Diese Aufgaben stehen im Kontext von einfachen Brückenkonstruktionen in Form von Parabeln (didaktische Reduktion). Der Bearbeitung der Anwendungsaufgaben sollte die Lektüre des kurzen Textes zur Einleitung vorangehen. Im Text wird erläutert, warum es Brücken in Form einer Kettenlinie und in Form einer Parabel gibt.

Bei der Bearbeitung der vorliegenden Materialien werden prozessbezogene und inhaltsbezogene mathematische Standards eng mit den Standards der Basiscurricula Sprach- und Medienbildung verknüpft.

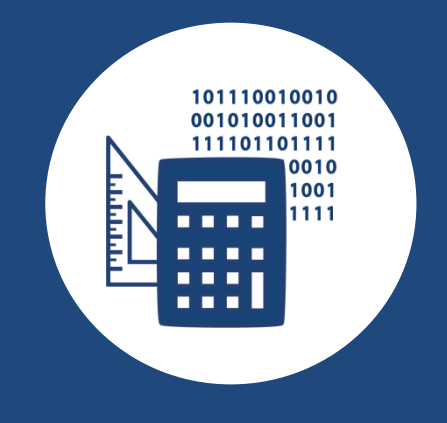

# AUF EINEN BLICK

**Jahrgangsstufe, Niveaustufe** 9, G

**Fach** Mathematik

**Inhaltsbezogener Kompetenzbereich im Fach [L4]** Gleichungen und Funktionen

#### **Prozessbezogene Kompetenzbereiche im Fach**

[K3] Mathematisch modellieren **[K5]** Mit symbolischen, formalen, technischen Elementen der Mathematik umgehen [K6] Mathematisch kommunizieren

**Kompetenzbereich im Basiscurriculum Medienbildung** Informieren

## **Zeitbedarf**

ca. 3-4 Unterrichtsstunden

## **Materialien**

Übersicht der Fachbegriffe; Aufgaben zur Erarbeitung, Aufgaben zur Anwendung, verschiedene GeoGebra-Dateien (Online-Material)

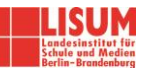

# BAUSTEINE FÜR DEN UNTERRICHT

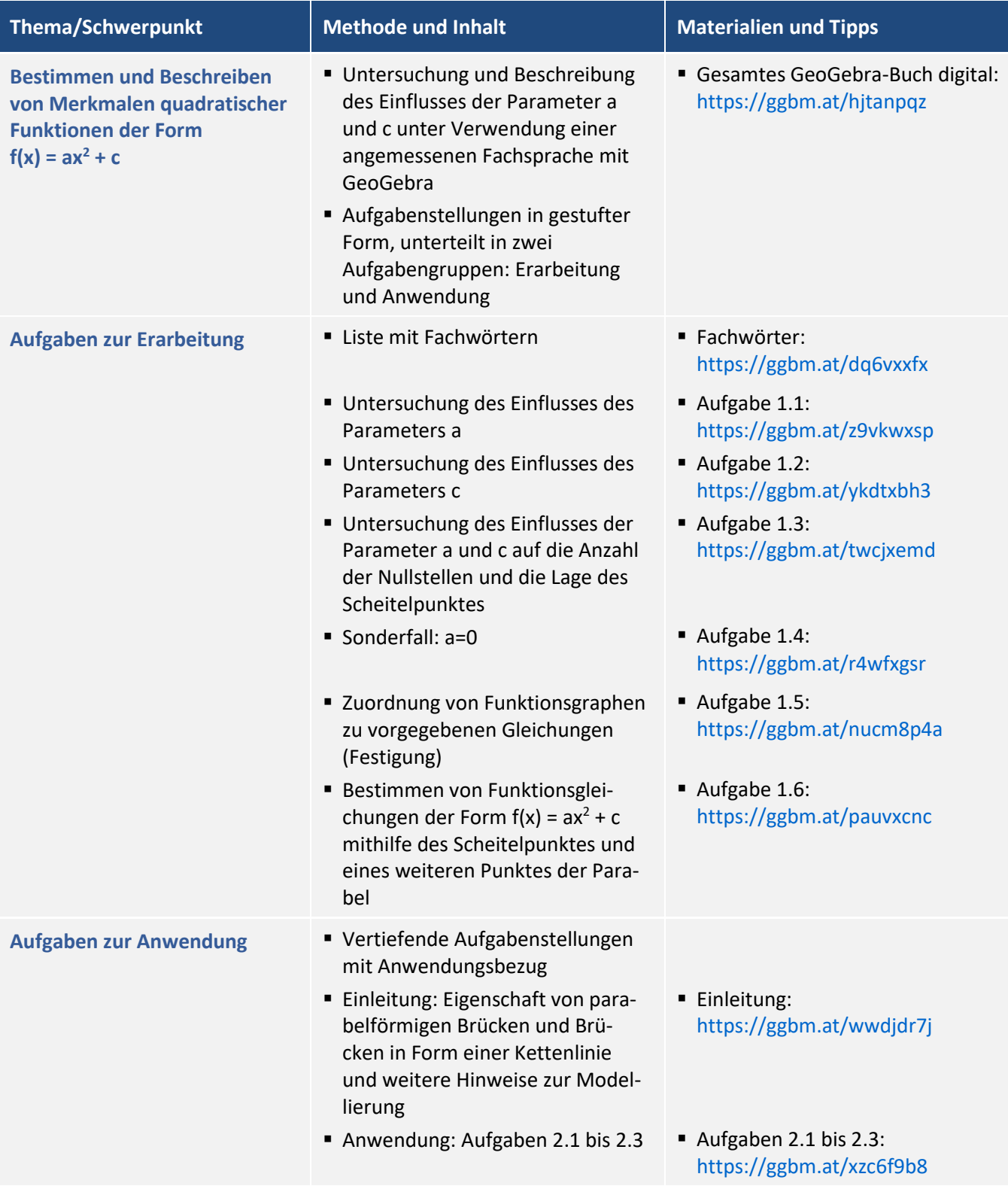

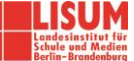

#### **Zuordnung zu den Standards des Basiscurriculums Sprachbildung**

- Informationen aus Texten zweckgerichtet nutzen (G)
- grafische Darstellungen interpretieren und bewerten (G)
- geeignete Textmuster zur Planung eines Textes zweckgerichtet auswählen und nutzen (G)
- Texte in Abschnitte gliedern und dabei strukturierende Textbausteine verwenden (z. B. daraus folgt, es ist anzunehmen, zu beweisen ist) (G)
- Fachbegriffe und fachliche Wendungen (z. B. ein Urteil fällen, einen Beitrag leisten, Aufgabe lösen) nutzen (G)

## **Zuordnung zu den übergreifenden Themen**

■ Kulturelle Bildung

# LITERATUR, LINKS UND EMPFEHLUNGEN

- Lernpfad Quadratische Funktionen erkunden. [https://wiki.zum.de/wiki/Quadratische\\_Funktionen\\_erkunden](https://wiki.zum.de/wiki/Quadratische_Funktionen_erkunden) (abgerufen: 11.03.2019).
- Lernpfad Quadratische Funktionen. [https://www.mathe](https://www.mathe-online.at/lernpfade/quadratische_funktionen/?kapitel=2)[online.at/lernpfade/quadratische\\_funktionen/?kapitel=2](https://www.mathe-online.at/lernpfade/quadratische_funktionen/?kapitel=2) (abgerufen: 11.03.2019).
- Kreuzworträtsel Lineare und Quadratische Funktionen. [https://www.mathe](https://www.mathe-online.at/materialien/georg.schantl/files/Quadratische_Funktionen/Kreuzwort_Schantl.htm)[online.at/materialien/georg.schantl/files/Quadratische\\_Funktionen/Kreuzwort\\_Schantl.htm](https://www.mathe-online.at/materialien/georg.schantl/files/Quadratische_Funktionen/Kreuzwort_Schantl.htm) (abgerufen: 11.03.2019).
- Hintergrundinformationen Brücken[. http://www.bernd-nebel.de/bruecken](http://www.bernd-nebel.de/bruecken) (abgerufen 11.03.2019).
- Hintergrundinformationen Der perfekte Brückenbogen. <http://www.spiegel.de/wissenschaft/technik/statik-der-perfekte-brueckenbogen-a-1096728.html> (abgerufen: 11.03.2019).
- Fachdidaktische Hintergrundinformationen Parabeln und Brücken im Mathematikunterricht. [https://homepage.univie.ac.at/hans.humenberger/Aufsaetze/MU\\_4-2011\\_henn\\_humenberger.pdf](https://homepage.univie.ac.at/hans.humenberger/Aufsaetze/MU_4-2011_henn_humenberger.pdf) (abgerufen: 11.03.2019).
- Erstellen von Materialien mit GeoGebra Anleitungen.<https://www.geogebra.org/m/hDf78XkV> (abgerufen: 14.03.2019).

# INFORMATIONEN ZU DEN UNTERRICHTSBAUSTEINEN

- Begleitende Hinweisbroschüre:<https://s.bsbb.eu/hinweise>
- Unterrichtsbausteine für alle Fächer im Überblick:<https://s.bsbb.eu/ueberblick>
- Tutorials zu den in den Unterrichtsbausteinen genutzten digitalen Tools[: https://s.bsbb.eu/tools](https://s.bsbb.eu/tools)

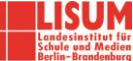